**CONTENIDO CURSO PROFESIONAL**

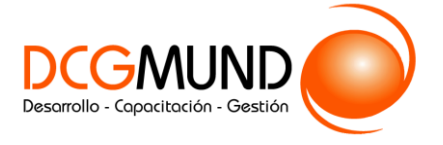

**CONCEPTOS BÁSICOS DE PRESENTACIÓN Y POWER POINT**

**CÓDIGO** 12B05C02 **DURACIÓN** 12 horas

**NIVEL DE FORMACIÓN** Básico/ Medio

#### **Dirigido a**

*Profesionales de cualquier sector que quieran conocer el manejo de la aplicación Power Point para realizar presentaciones basadas en software ofimático.*

#### **Descripción**

*Con este contenido de curso profesional el alumno aprenderá los conceptos básicos para realizar una presentación efectiva, así como los elementos que componen Power Point.*

# **COMPETENCIAS**

- **1.** Saber definir los conceptos claves para realizar presentaciones efectivas y dar los primeros pasos dentro del entorno Power Point para su representación digital.
- **2.** Conocer los elementos compositivos del PowerPoint de forma escalada: objeto, diapositiva y cuerpo de presentación; para trasladar nuestro esquema de conocimiento inicial la pantalla.

# **CRITERIOS DE EVALUACIÓN (Objetivos)**

- **1.** Evaluar la asimilación de los conceptos de conceptualización de una presentación, así como un primer uso del entorno para crear nuestra primera presentación.
- **2.** Identificar la totalidad de elementos, acciones y herramientas para la creación de una presentación con Power Point.
- **3.** Especializar el trabajo de inserción de todos los tipos de objeto.

# **CONTENIDOS**

Unidad 1. Fundamentos.

- 1. Tips básicos a la hora de plantearnos una presentación.
- 2. Primeros pasos: el entorno de trabajo.
	- 2.1 Opciones.
	- 2.2 Área de Trabajo/Edición.
	- a. Barras superior e inferior.
- 3. Primeros pasos (II): creando nuestra primera presentación.

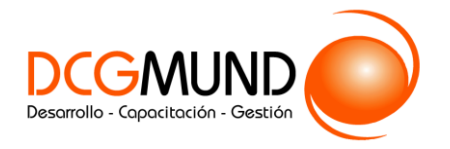

**CONCEPTOS BÁSICOS DE PRESENTACIÓN Y POWER POINT**

Unidad 2. Diapositivas, inserción de Objetos.

- 1. Organizar y trabajar con capas y objetos.
	- 1.1 Los básicos rutinarios: Barra de Opciones.
	- 1.2 Gestión de Objetos: Selección, contorno, movimiento y edición.
	- 1.3 Trabajo con capas: Panel de selección.
	- 1.4 Aunando elementos: la Agrupación de Objetos.
- 2. Creación y edición de objetos.
	- 2.1 Inserción de Cuadros de Texto.
	- 2.2 Imágenes y Elementos Multimedia.
	- 2.3 Inserción de Figuras y SmartArt.
	- 2.4 Inserción de Tablas y Gráficos.
	- 2.5 Galería de iconos y otras novedades PowerPoint'19.